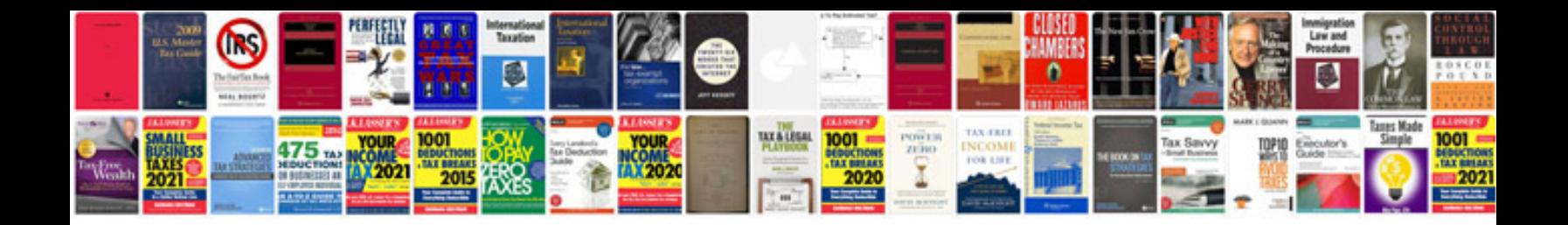

**Abb transformers**

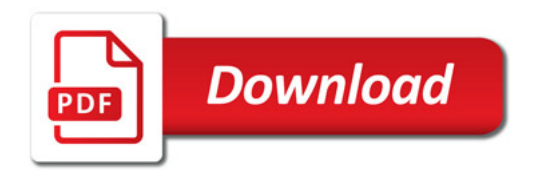

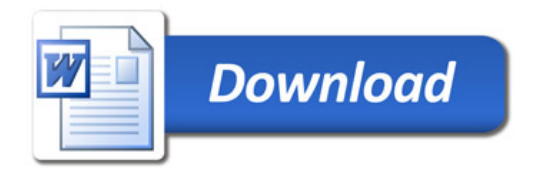